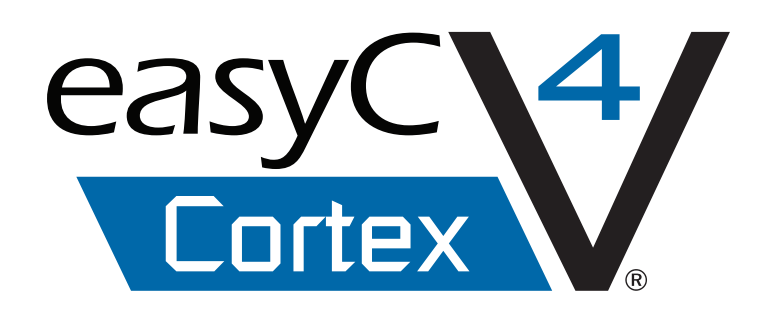

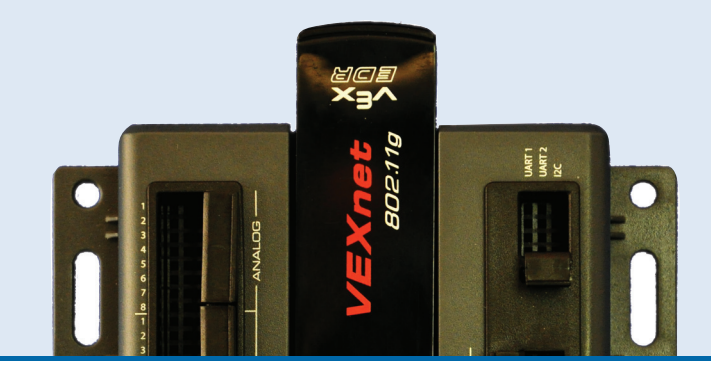

## ROBOTIC PROGRAMMING SOFTWARE

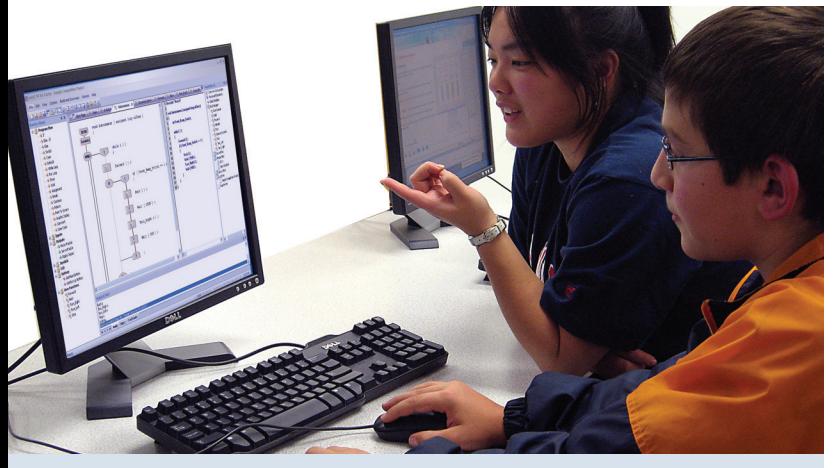

#### **Features:**

- 10 Motor Ports (127 to -127 convention)
- 12 digital I/O with interrupt capabilities
- Graphical Display window for real time debugging and feedback
- On-Line Window can be used to manually test motors and sensors
- Label each of your motor and I/O ports in the new configuration window for easy programming. (never forget where things are plugged in/ orientation).
- $\blacksquare$  Terminal window for simple feedback
- Configurable VEXnet or Crystal competition projects
- Competition Switch Simulator allows the user to simulate a VEXnet WIFI competition match
- Add or Create custom libraries, header files, source files
- **Customizable tabbed user interface**
- Math function block to define advanced math functions
- **Full Text Editor for advanced, customized programming**
- $\blacksquare$  Program a holonomic robot with one block of code
- Download to the robot over WiFi or directly via USB
- Copy and paste sections of code between functions and projects
- Windows 7 ready takes advantage of Vista & Windows 7 Aero feature

## intelitek**>>** *www.intelitek.com*

### HARNESS THE CORTEX

EasyC V4 for Cortex provides you the best way to harness the full power of the new Cortex microcontroller. Whether you are a novice or an experienced programmer, easyC enables you to produce effective programs in a short period of time. Designed with the student in mind, easyC's simple to use graphical interface does all of the syntax and spacing, allowing you to focus on program flow and design. Each function block includes a direct link to a detailed help file page that shows how to use that particular function. Additionally, easyC V4 includes 14 tutorials that will get new and experienced programmers familiar with all of easyC's features.

#### **Why use easyC?**

- EasyC provides a clean, simple interface for the beginner and experienced programmer.
- EasyC uses a graphical interface on top of intelitek's own C library custom made for the Vex Cortex controller.
- EasyC generates standard C code.
- EasyC enables beginners to quickly and easily learn basic programming by focusing on the core elements of program flow and design.
- EasyC includes a text editor for experienced programmers to type their own code.
- EasyC integrates the development environment, compiler, linker and downloader into a seamless package.
- EasyC V4 features a new start page for convenient access to all the most-used features of easyC in one place.
- EasyC V4 includes 14 new tutorials that guide you through important features.
- An extensive, easy to use help file with pictures and video covers every feature of easyC.

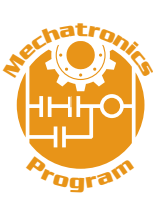

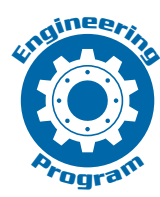

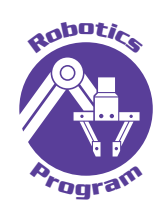

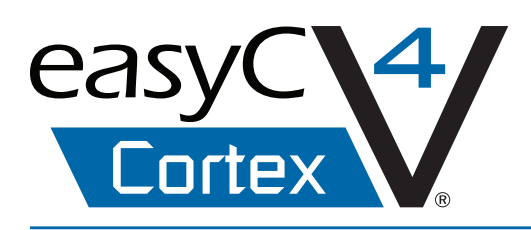

#### **New easyC V4 Interface**

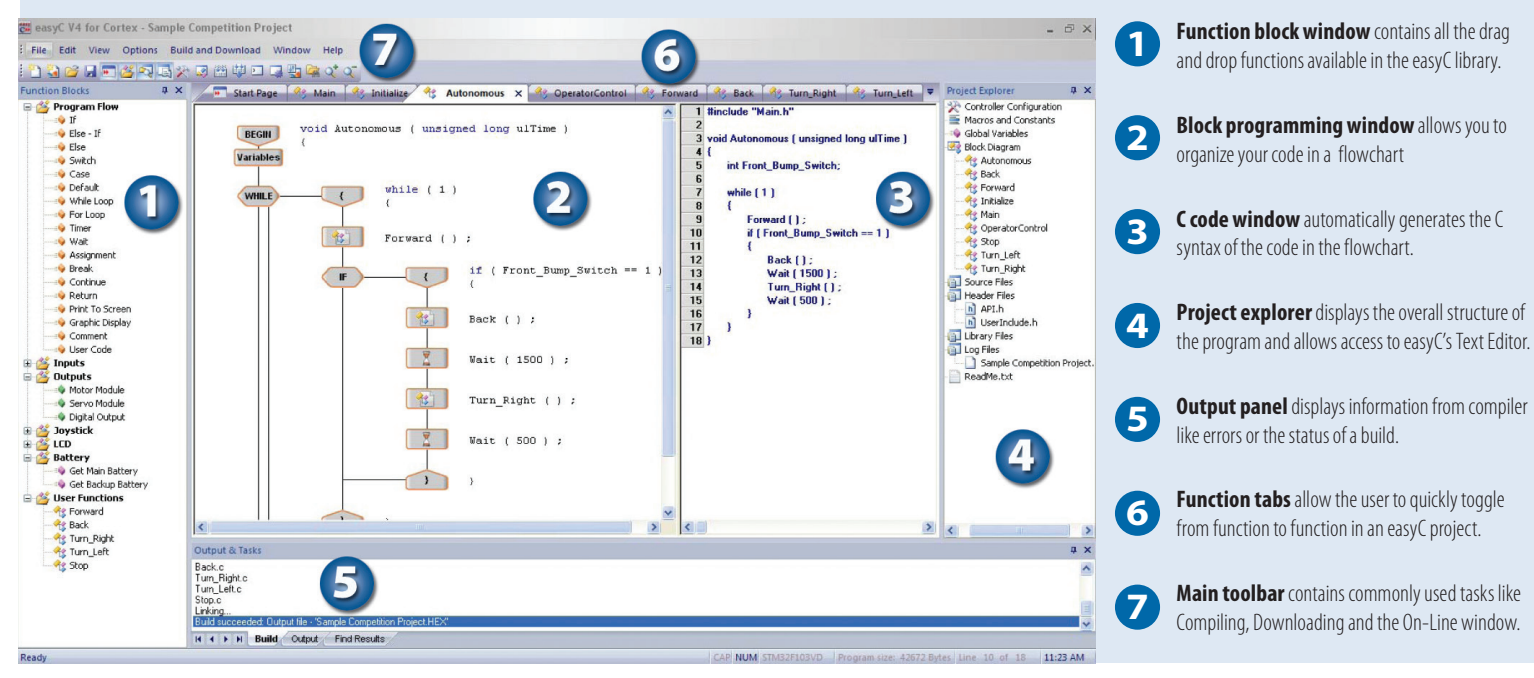

#### **Enhanced On-line Window**

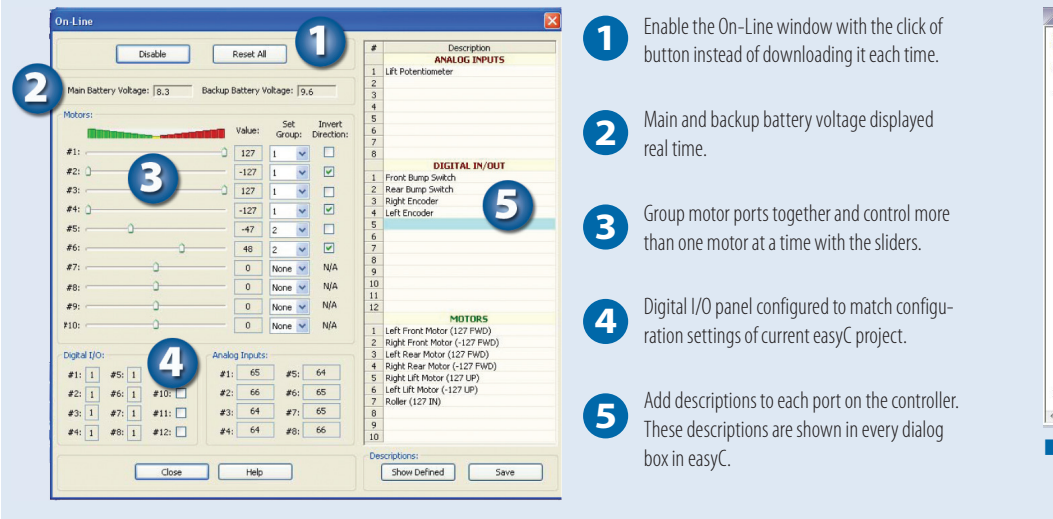

#### **TEXT EDITOR**

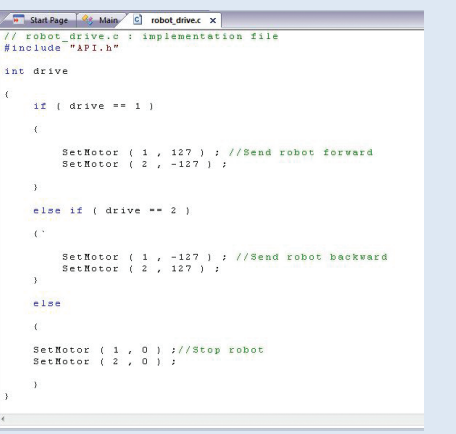

box in easyC. mer to work in a fully text-based development environment. Type in your own code or simply drag and drop blocks into the window where they will be converted to text on the fly.

#### **Complete list of Function Blocks in easyC V4**

- **Inputs:** Bumper Switch, Line Follower, Light Sensor, Limit Switch, Ultrasonic Sensor, Potentiometer, Optical Encoder, Optical Quad Encoder, Accelerometer, Generic Digital Input, Generic Analog Input, Interrupt Watcher
- **LCD screen:** Initialize, Set Display Text, Start Button Watcher, Get Buttons Watcher, Stop Button Watcher
- **Program flow:** If, Else-If, Else, Switch, Case, Default, While Loop, For Loop, Timer, Wait, Assignment, Break, Continue, Return, Print To Screen, Graphic Display, Comment, User Code
- **Output:** Motor Module, Servo Module, Digital Output
- **Joystick:** Arcade 2 motor or 4 motor, Tank 2 motor or 4 motor, Joystick to Motor, Joystick to Motor & limit, Joystick to Servo, Joystick to Digital Output, Get Joystick Analog, Get Joystick Digital, Get joystick Accelerometer, Holonomic
- **Battery:** Get Main Battery, Get Backup Battery reads the voltages from the main or backup battery
- **User functions block:** Create custom user functions, import user functions

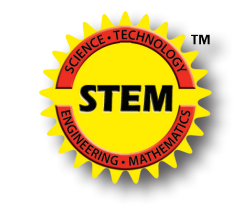

# intelitek

444 East Industrial Park Dr. • Manchester, NH 03109 Phone: 800-221-2763 info@intelitek.com www.intelitek.com